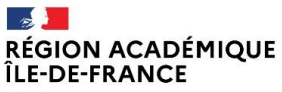

Liberté Égalité Fraternité

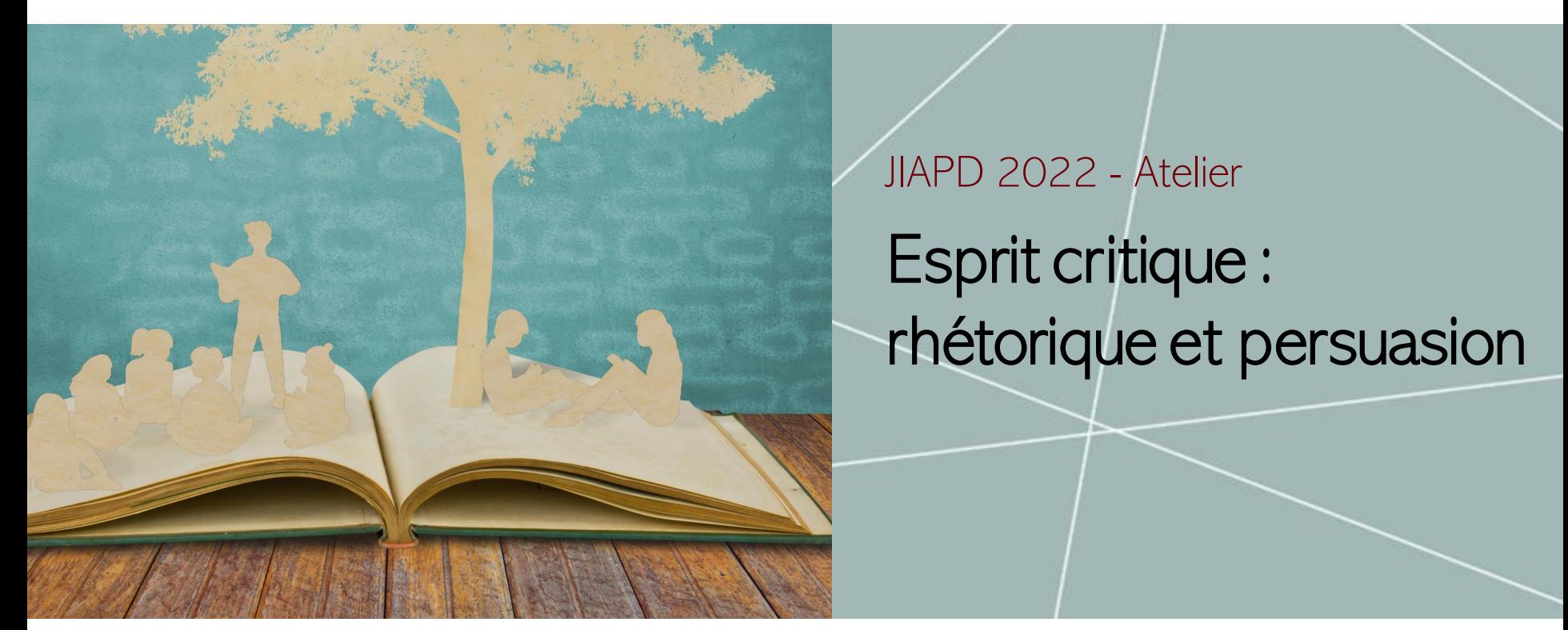

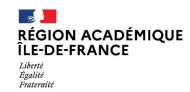

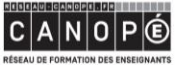

BnF Bibliothèque<br>
nationale de France

 $\mathcal{A}$  . ACADÉMIE **DE PARIS** 

**Contract** 

**ACADÉMIE** 

**DE CRÉTEIL** 

 $\mathcal{A}$ **ACADÉMIE<br>DE VERSAILLES** 

#### Bonnes pratiques

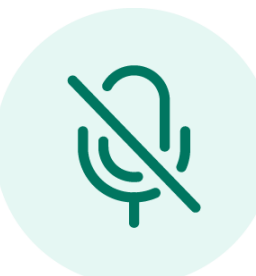

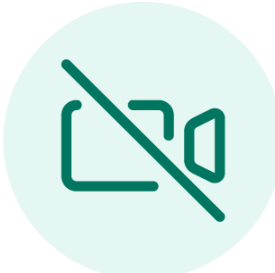

Coupez votre micro establece establecer establecer establecer establecer establecer establecer establecer establecer establecer establecer establecer establecer establecer establecer establecer establecer establecer establ tchat

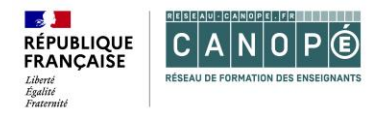

## **Objectifs du webinaire**

- Définir la rhétorique.
- Accompagner les élèves dans une lecture critique des discours.
- Identifier des outils permettant de développer les compétences langagières et communicationnelles des élèves.
- Développer l'esprit critique des élèves (ce webinaire s'inscrit dans un parcours consacré à cette [thématique](https://www.reseau-canope.fr/service/esprit-critique-es-tu-la.html) : « Esprit critique et biais [cognitifs](https://www.reseau-canope.fr/service/esprit-critique-et-biais-cognitifs.html) », « Esprit critique et démarche [scientifique](https://www.reseau-canope.fr/service/esprit-critique-et-demarche-scientifique.html) », « Esprit critique es-tu là ? », « Esprit critique : rhétorique et [persuasion](https://www.reseau-canope.fr/service/esprit-critique-rhetorique-et-persuasion.html) »).

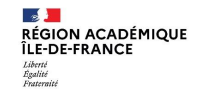

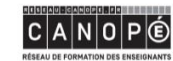

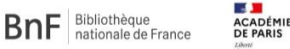

**3** 

CADÉMIE

ACADÉMI

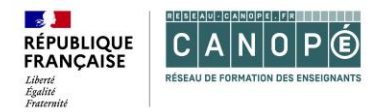

## **Déroulement**

- Introduction : qu'est-ce que la rhétorique ?
- 1. Activité autour des discours éloquents (l'effet puits)
- 2. Créer un « bot » avec ses élèves
- 3. Activité autour de l'argumentation complotiste
- 4. Réaliser un logo-rallye
- Conclusion : la rhétorique au service des beaux discours dans l'histoire et dans les arts
- Questions/réponses

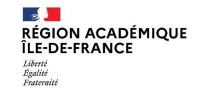

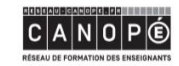

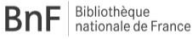

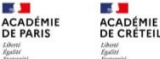

**SALE ACADÉMIE** DE VERSAILLES Liberal<br>Egablet<br>Francesca**l** 

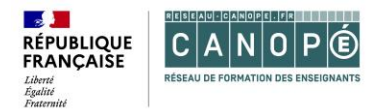

### **Introduction**

« Telle qu'elle a été élaborée par la culture de la Grèce antique, la rhétorique peut être considérée comme une **théorie de la parole efficace** liée à une pratique oratoire ».

Ruth Amossy, *L'argumentation dans le discours*, [Nathan,](https://fr.wikipedia.org/wiki/Nathan_(%C3%A9ditions)) 2000

## **Art de persuader**

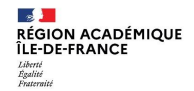

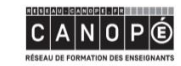

Bibliothèque **BnF** nationale de France

ACADÉMIE **ACADÉMIE DE PARIS** DE CRÉTE

ACADÉMIE DE VERSAILLES **5** 

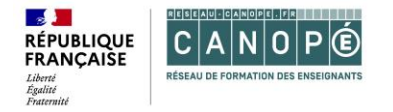

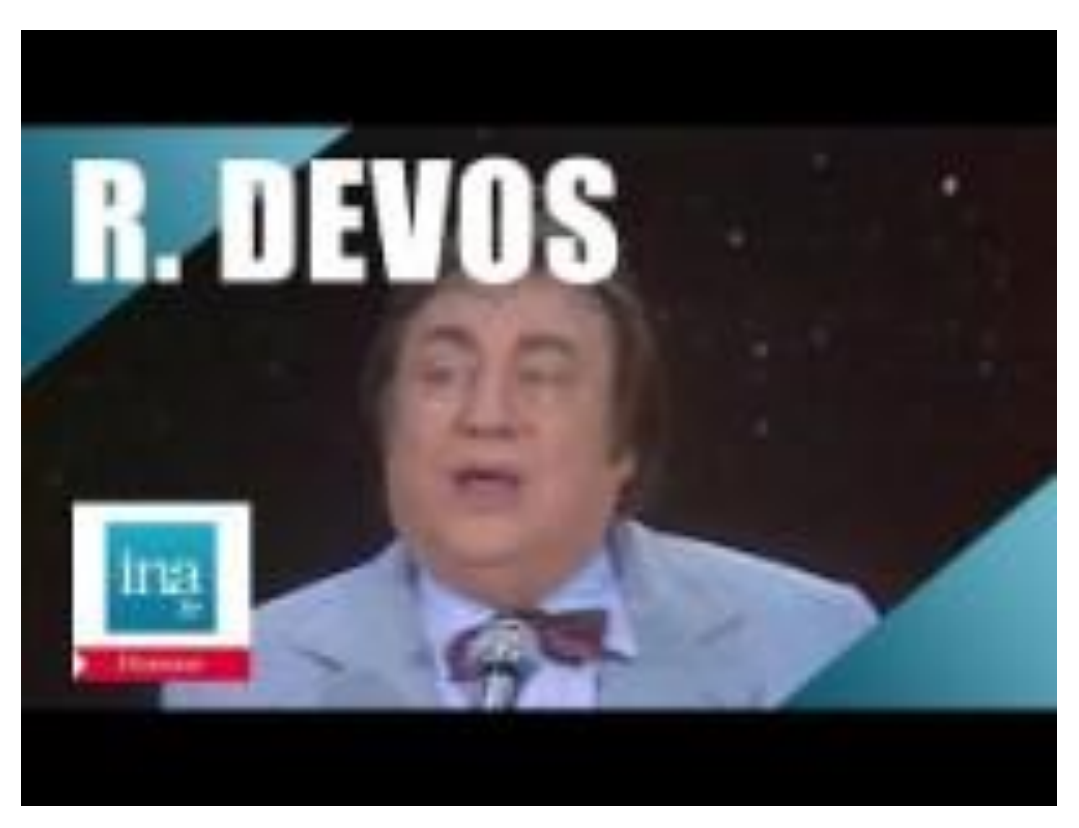

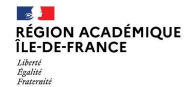

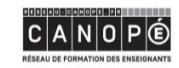

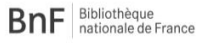

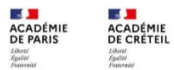

**LE DE**<br>ACADÉMIE<br>DE VERSAILLES **Elbertl**<br>Francesco **6** 

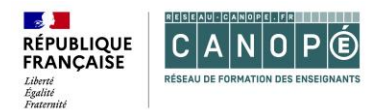

# **1. Activité autour des discours éloquents**

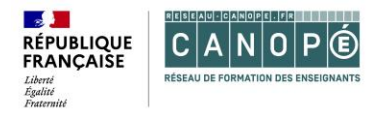

#### **Activité autour des discours éloquents : introduction**

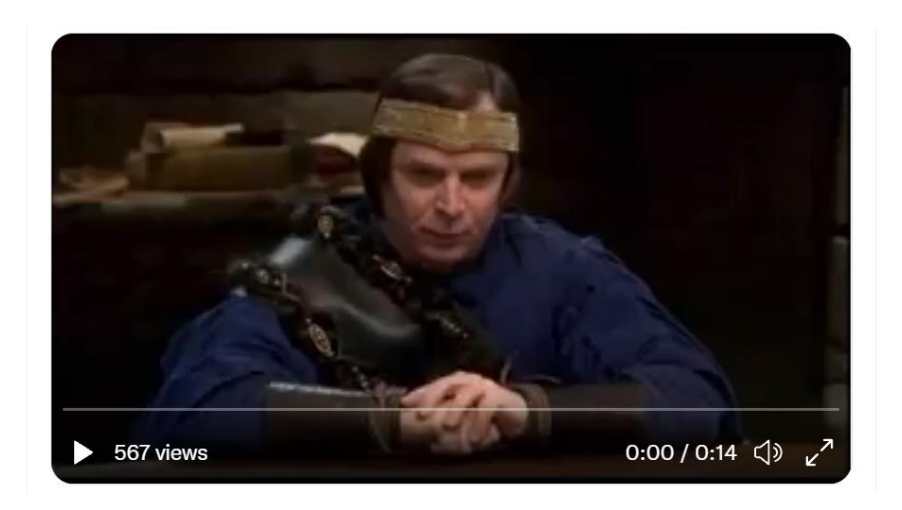

"*Tempora mori, tempora mundis recorda*. Voilà. Eh bien ça, par exemple, ça veut absolument rien dire, mais l'effet reste le même, et pourtant j'ai jamais foutu les pieds dans une salle de classe attention !"

François Rollin / Loth d'Orcanie, *Kaamelott*, Livre III, "L'Assemblée des rois", 2e partie, écrit par Alexandre Astier.

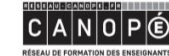

**BnF** Bibliothèque

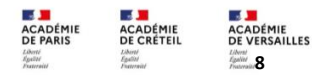

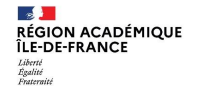

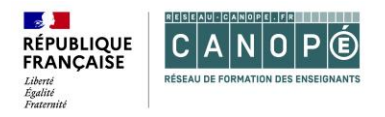

#### **Activité autour des discours éloquents : découverte de l'outil pipotron**

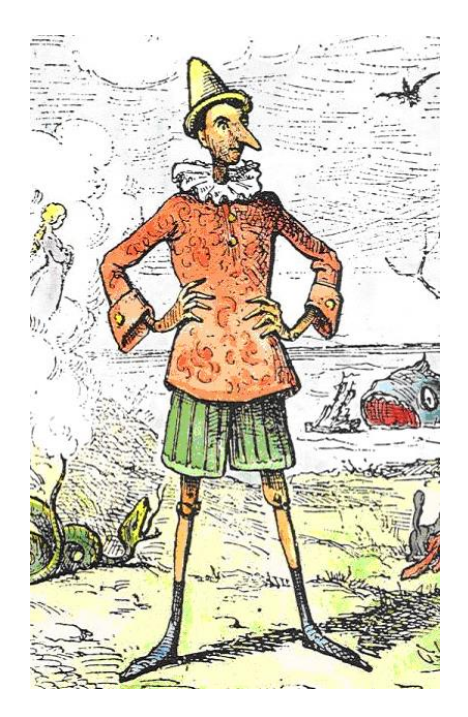

- **Définition** : générateur de phrases qui en apparence ont un sens mais qui au fond ne veulent rien dire. Elles sont produites à partir de corpus de mots interchangeables.
- Découvertedu **corpus « [Pipotron](https://canope.sharepoint.com/:w:/r/sites/GTEMI-VDLR/_layouts/15/Doc.aspx?sourcedoc=%7B594DCD38-DF3F-4089-8CA3-C0581751A233%7D&file=Pipotron.docx&action=edit&mobileredirect=true&wdPreviousSession=f0b7419c-c55d-4f82-8349-bd60efbb4b79&wdOrigin=TEAMS-ELECTRON.teams.undefined&wdLOR=c2CB6B5FA-F406-4C08-8F15-A53CFC45A4EB&cid=2de4721d-404c-4bad-8427-e4a9ef8dbac5) théâtre »**

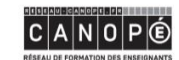

Bibliothèque BnF nationale de France CADÉMIL **ACADÉMII DE PARIS DE CRÉTI** 

**CADÉMIE 9**

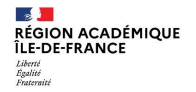

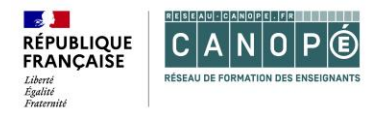

#### **Pipotron : comment ça marche ? L'effet puits et les abysses du discours**

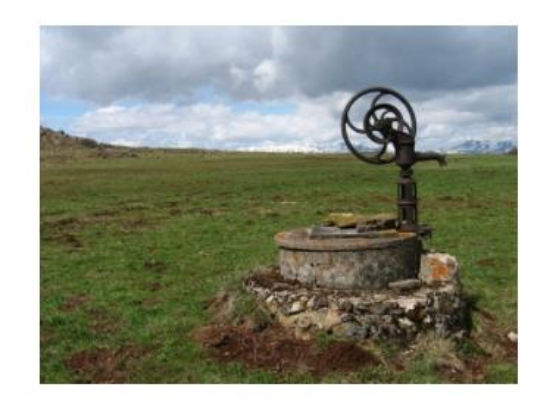

vertus de l'imprécision : plus un es discours est vague et creux, plus on sera tenté de le trouver profond et persuasif. [08/12/20](https://cortecs.org/language-argumentation/leffet-puits/)

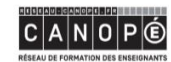

BnF Bibliothèque

ACADÉMIE **DE PARIS** 

**ACADÉMIE** 

DE CRÉTEI

**ACADÉMIE** DE VERSAILLES **10**

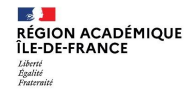

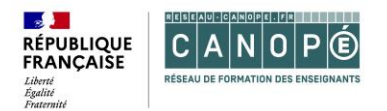

# **2. Créer un « bot » avec ses élèves**

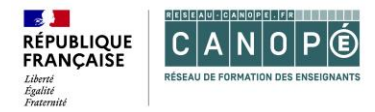

### **Les bots : des générateurs de phrases « numériques »**

#### Le poétron

 $\mathbf{P}_{\text{oètes, vous \text{ ĉtes en panne d'inspiration.}}$ 

Le Poétron peut vous aider.

Son fonctionnement est simple : soit on sélectionne manuellement des bouts de phrase, soit on laisse le Poétron agir...

> Comme une âme égarée par ce grand coeur qui bat Ouand ton sourire me porte comme un vent sur la mer Caressant de douceur qui me tente étant toi Etourdi de mirages je rejoins ta bannière

Je m'abreuve de rires les rumeurs de la rue Un éclat de soupir qui me souffle son vent J'imagine tes mains que je sens si aigu Par tes yeux je te vis je te crie t'aimer tant.

Poétron

#### Générer une nouvelle phrase **Tout effacer** Vous pariez sur un paquet de vaisseaux en toussant. Nous envisageons une semaine à air comprimé. Des cancres se basent sur des chevaux... [08/12/20](http://romainvaleri.online.fr/) Un personnage passera seize esprits aux marquises pour la gloire. Tu ne perces point vingt-quatre actes manqués tropicaux. Des malades se paieront des alambics pour nettoyer des chants. Nous recommandons son formulaire.

Le Poétron Générateur de phrases

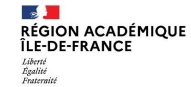

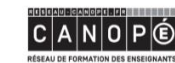

BnF Bibliothèque

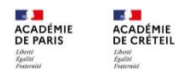

**SALE** ACADÉMIE DE VERSAILLES **1200112** 

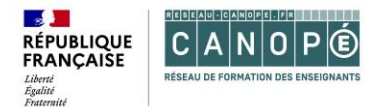

### **L'exemple des "pipeaubots" : un fonctionnement à partir de bases de données... et d'humour**

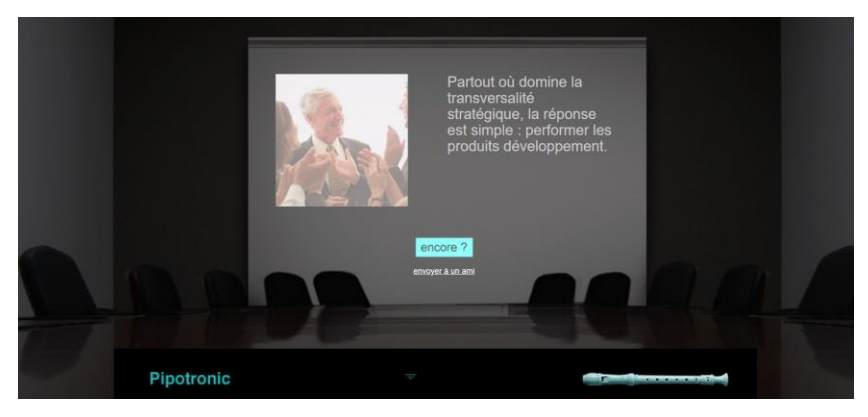

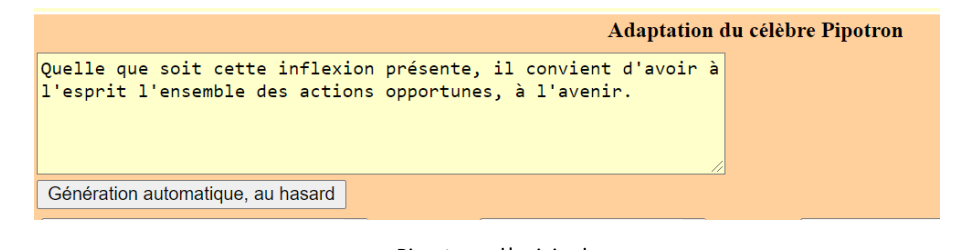

Pipotron : l'original

**La [novlangue](https://fr.wikipedia.org/wiki/Novlangue) au travail** Pipotronic : un outil très "corporate"

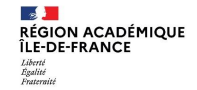

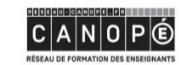

**BnF** Bibliothèque

 $\overline{a}$ ACADÉMIE ACADÉMIE **DE PARIS** DE CRÉTEIL **SALE ACADÉMIE** DE VERSAILLES **13**<sup>2</sup>

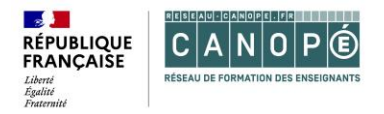

### **Un projet à proposer aux élèves : la réalisation d'un « pipeaubot » qui s'exprime sur Twitter**

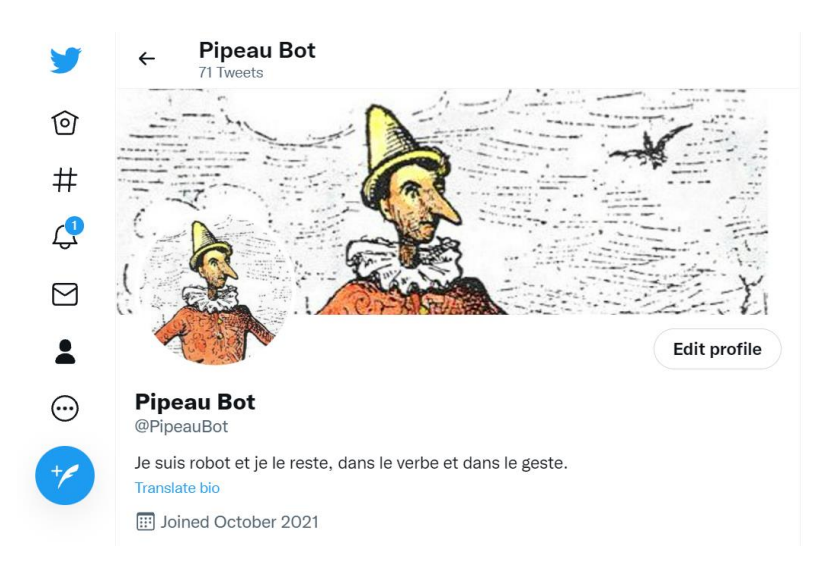

#### **Compte Twitter de "Pipeau Bot"**

La base de données qui alimente ce compte a été réalisée à partir du site Internet du Pipotron.

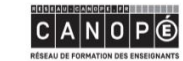

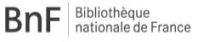

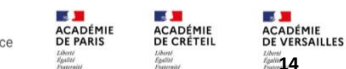

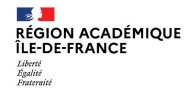

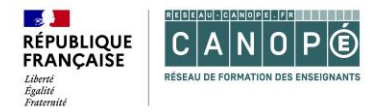

**1ère étape : créer une base de données en équipes à partir d'un tableur en ligne**

Exercice proposé aujourd'hui : remplir de manière collaborative une base de données en ligne. Nous partirons de celle du pipotron théâtre.

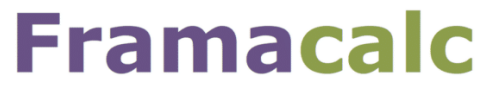

Tableur collaboratif en ligne

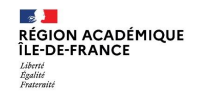

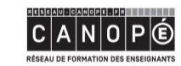

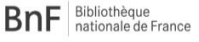

ACADÉMI ACADÉMI DE PARIS DE CRÉT

CADÉMIE **DE VERSAILLES 15**

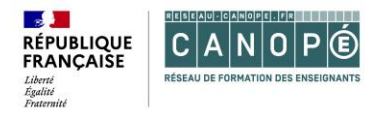

**2ème étape : créer le langage, la grammaire du bot, avec le logiciel** *Tracery* **(très simple à utiliser)**

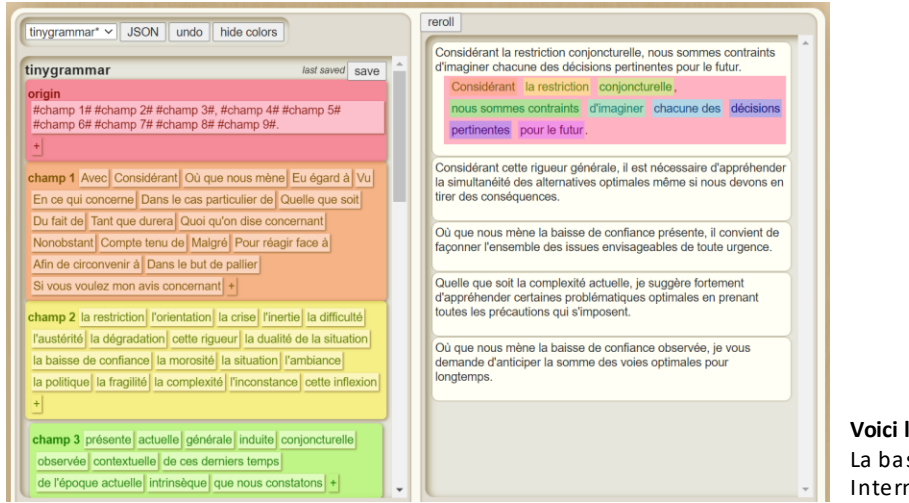

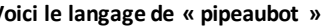

se de données utilisée ici est celle du site net du Pipotron.

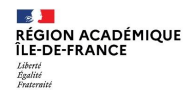

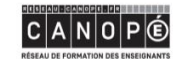

Bibliothèque **BnF** Bibliothèque<br>
nationale de France

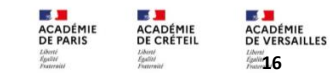

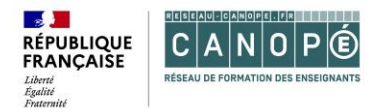

**3ème étape : créer le « twitbot ». Il faudra d'abord créer le compte twitter du bot puis lui faire générer des phrases pipeau aléatoires à l'aide du logiciel** *Cheap bots, done quick*

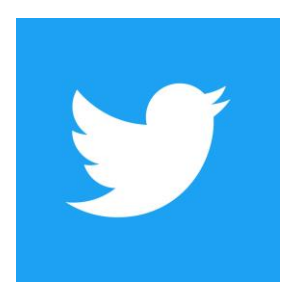

[08/12/20](https://cheapbotsdonequick.com/) Cheap Bots, Done Quick!

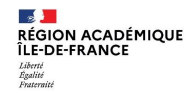

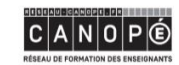

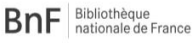

ACADÉMIL ACADÉMIL **DE PARIS DE CRÉTE** 

ACADÉMIE **DE VERSAILLES 17**

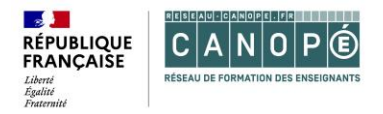

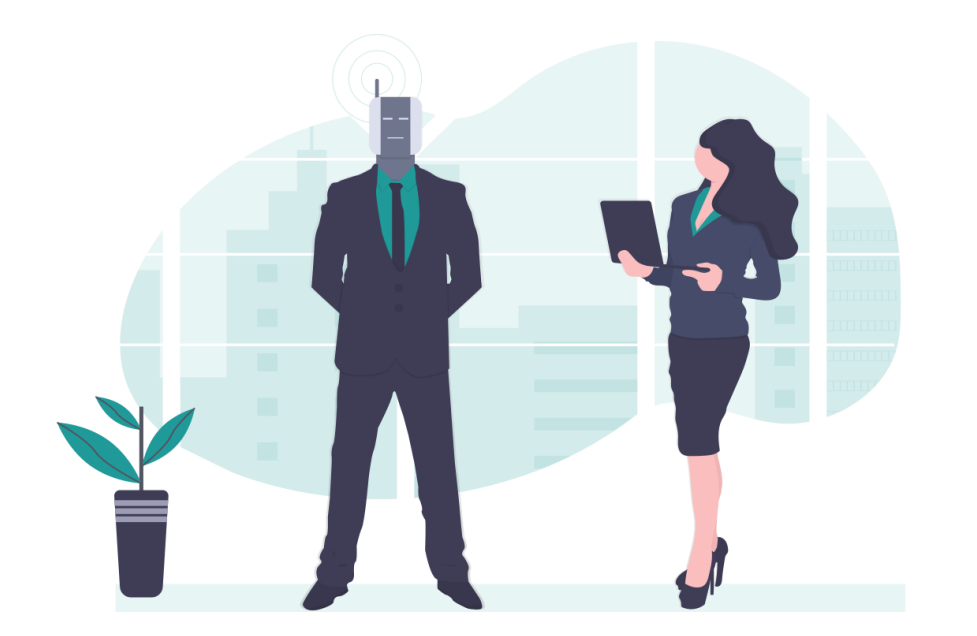

#### **4ème étape : le défi humains VS robots**

Chaque élève génère sa propre phrase pipeau tandis que le « twitbot» génère une phrase par semaine

#### **5ème étape : les résultats du défi humains VS robots**

Vote en fin d'année pour élire les trois meilleurs pipeaux.

Qui du bot ou de l'humain gagnera ?

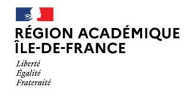

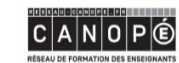

Bibliothèque **BnF** nationale de France

ACADÉMIE **ACADÉMIE DE PARIS** DE CRÉTEI

**ACADÉMIE<br>DE VERSAILLES 18**

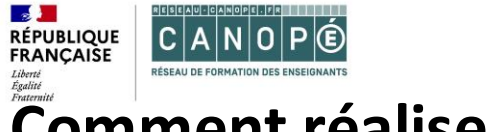

**Bonus : faire prononcer le pipeau ainsi créé par un homme politique/une célébrité à l'aide de l'application gratuite PhotoSpeak (iOS)**

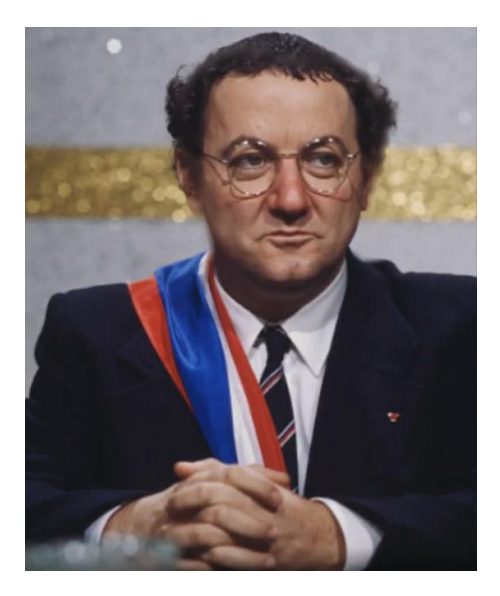

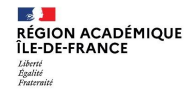

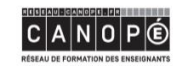

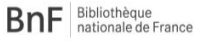

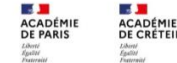

ACADÉMIE<br>DE VERSAILLES *<i><b>1999/19* 

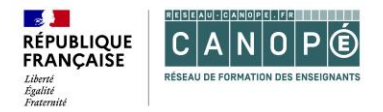

### **Prenons le temps d'une petite énigme**

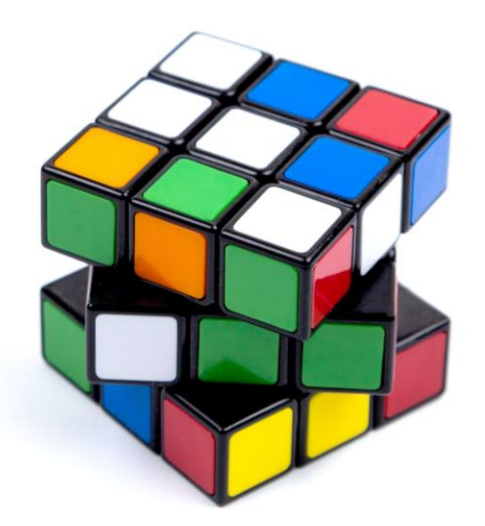

Jouons avec les mots

Jouons sur les mots

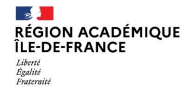

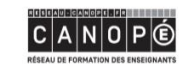

**BnF** Bibliothèque

**SAFE ACADÉMIE** DE PARIS

 $\overline{a}$ 

**ACADÉMIE** 

DE CRÉTEIL

**LE DE**<br>ACADÉMIE<br>DE VERSAILLES *Elisoni***</del> 20** 

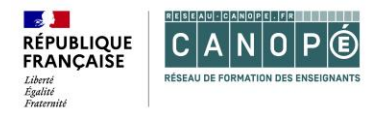

### **Prenons le temps d'une petite énigme**

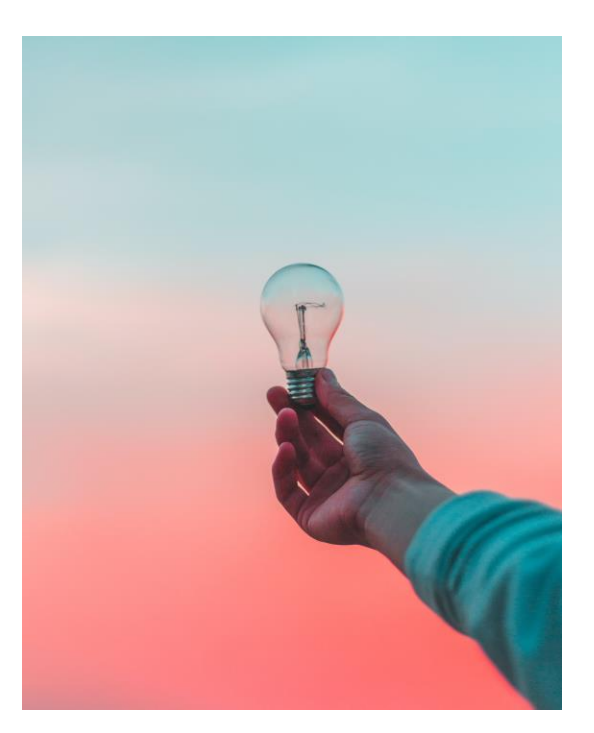

#### **Réponse :**

Qui a dit qu'il faisait nuit ? sûrement pas moi... il faisait jour !

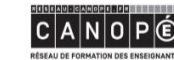

**BnF** Bibliothèque

**ACADÉMIE DE PARIS** 

**Section** 

ACADÉMIE

**DE CRÉTEIL** 

**A ACADÉMIE<br>DE VERSAILLES** *<i>Liberti*<br>*Produs* 2.1

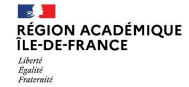

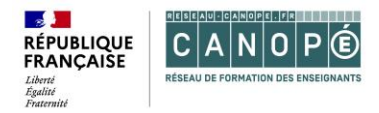

#### **Transition**

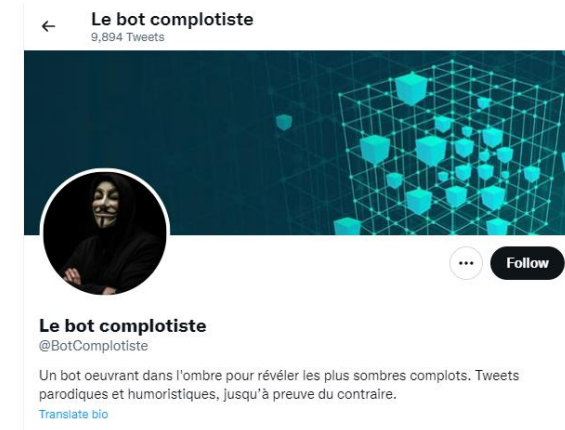

[iii] Joined February 2020

0 Following 65 Followers

Not followed by anyone you're following

#### **Le bot complotiste**

Un tweet généré automatiquement toutes les 10 minutes

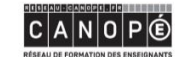

**BnF** Bibliothèque

 $\sim$ **ACADÉMIE** DE PARIS Liberté<br>Égalité

 $\mathcal{A}$ 

Liberté<br>Égalité

ACADÉMIE<br>DE CRÉTEIL

**MADEMIE<br>ACADÉMIE<br>DE VERSAILLES** *EgaNn* 22

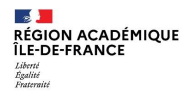

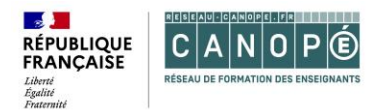

# **3. Le discours complotiste**

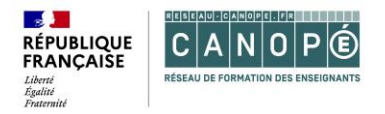

#### **Des mécanismes argumentatifs récurrents**

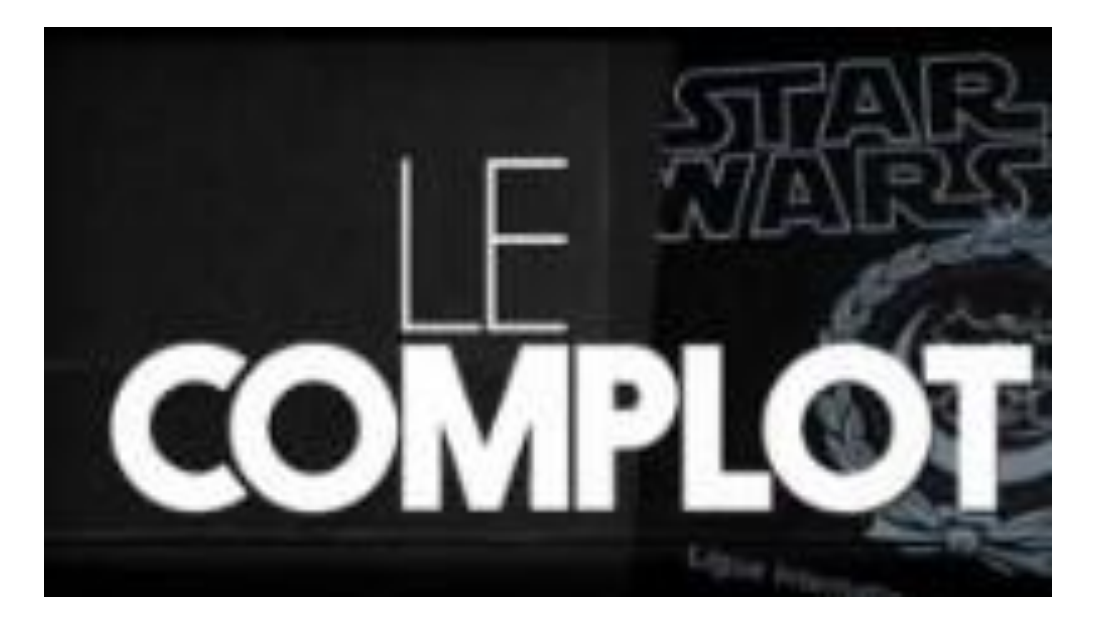

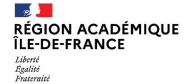

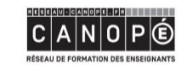

**BnF** Bibliothèque

 $\sim$ **ACADÉMIE**<br>DE PARIS **ACADÉMIE DE CRÉTEIL** Liberté<br>Úpolité

**A** 

Liberté<br>Égallot

**ES JE<br>ACADÉMIE<br>DE VERSAILLES** *EgaNn* 24

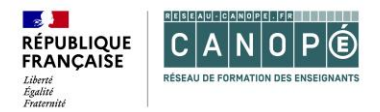

## **Activité**

Piocher tout ou partie des expressions ci-dessous, pour construire une ou deux phrases dans lesquelles vous devrez convaincre qu'un groupe de personnes (ou d'extra-terrestres, d'animaux, d'humanoïdes, d'objets…) dirige le monde en secret, tire les ficelles et influence la société…

Postulats de départ (**volontairement absurdes pour éviter toute possibilité de confusion**) :

- $\checkmark$  Les oignons font pleurer volontairement.
- $\checkmark$  Les chaussettes ne disparaissent pas par hasard...

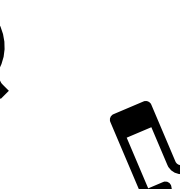

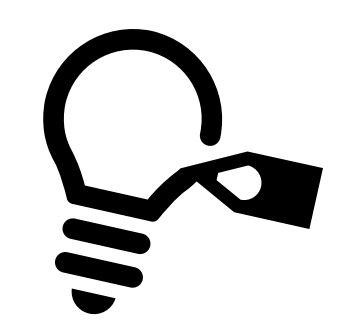

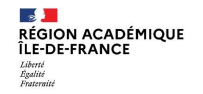

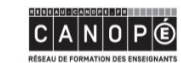

Bibliothèque BnF nationale de France

ACADÉMIL DE PARIS

ACADÉMIE DE VERSAILLES **25** 

ACADÉMI

DE CRÉT

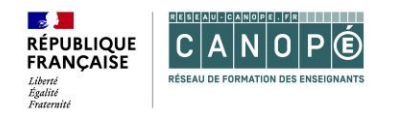

Postulats de départ (**volontairement absurdes pour éviter toute possibilité de confusion**), au choix :

- Les oignons font pleurer volontairement...
- Les chaussettes ne disparaissent pas par hasard...
	- Bien évidemment
	- Des informations incroyables
	- **Révélation**
	- Informations alternatives
	- Se méfier des informations officielles
	- Projet de domination
	- Comme chacun sait
	- Les médias affirment que… mais…

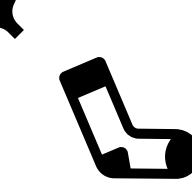

- À qui profite le crime ?
- Comme par hasard
- Tout à fait plausible
- Détails troublants (plus tu en inventes, moins ils sont vérifiables)
- N'oublions pas les précédents historiques
- De mèche avec la CIA / au service du gouvernement X

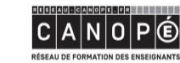

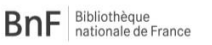

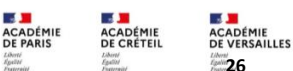

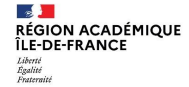

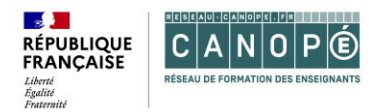

# **4. Réaliser un logo-rallye**

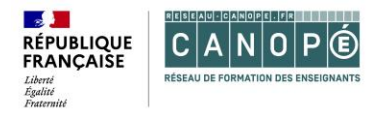

#### Le logo-rallye ?

Exercice qui consiste à inclure dans un texte un certain nombre de mots imposés au départ, même quand ces mots semblent ne pas avoir grand rapport entre eux. On complique la chose en demandant que les mots soient insérés dans l'ordre dans lequel ils ont été donnés.

#### 1ere étape :

Les élèves sont répartis par groupes et tournent la roue des éléments de langage.

- Roue déjà remplie : [cliquer ici](https://wheeldecide.com/e.php?c1=Bien+%C3%A9videmment&c2=Des+informations+incroyables&c3=R%C3%A9v%C3%A9lation&c4=Informations+alternatives&c5=Se+m%C3%A9fier+des+informations+officielles&c6=Projet+de+domination&c7=Comme+chacun+sait&c8=Les+m%C3%A9dias+affirment+que%E2%80%A6+mais%E2%80%A6&c9=%C3%80+qui+profite+le+crime+%3F&c10=Comme+par+hasard&c11=Tout+%C3%A0+fait+plausible&c12=D%C3%A9tails+troublants&c13=N%E2%80%99oublions+pas+les+pr%C3%A9c%C3%A9dents+historiques&c14=De+m%C3%A8che+avec+la+CIA&c15=Au+service+du+gouvernement&t=El%C3%A9ments+de+langage&time=5)
- Outil numérique permettant de générer sa roue des éléments de langage :<https://wheeldecide.com/>

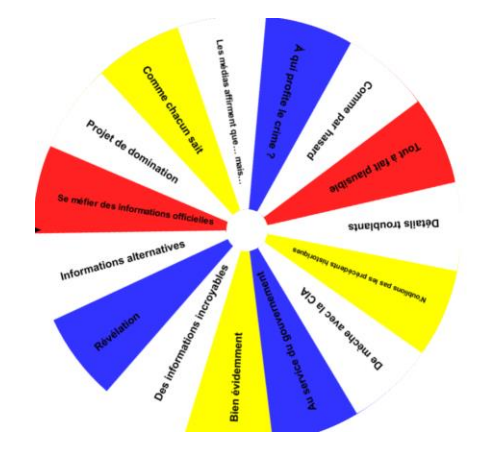

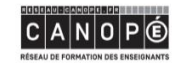

**BnF** Bibliothèque nationale de France ACADÉMIL ACADÉMI **DE PARIS** 

ACADÉMIE DE VERSAILLES **28**

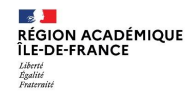

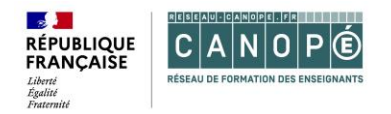

#### 2<sup>e</sup> étape :

Au choix :

- Tour à tour, chaque élève intègre au fil de son discours oratoire (à la manière d'une improvisation) un élément de la roue du langage avant de passer le relai à un autre membre du groupe
- Les élèves rédigent collectivement un texte qui intègre les éléments de langage de la roue tombant au fur et à mesure.

=> autres variantes possibles !

Outil alternatif : Genial.ly - [voir le résultat](https://view.genial.ly/613b56df0a2b9c0daf87d99d/interactive-content-la-roue-des-elements-de-langage)

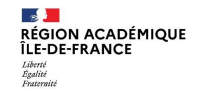

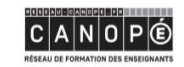

BnF nationale de France

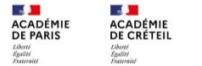

**29**

CADÉMIE

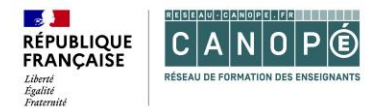

#### **Prenons le temps d'une dernière pause**

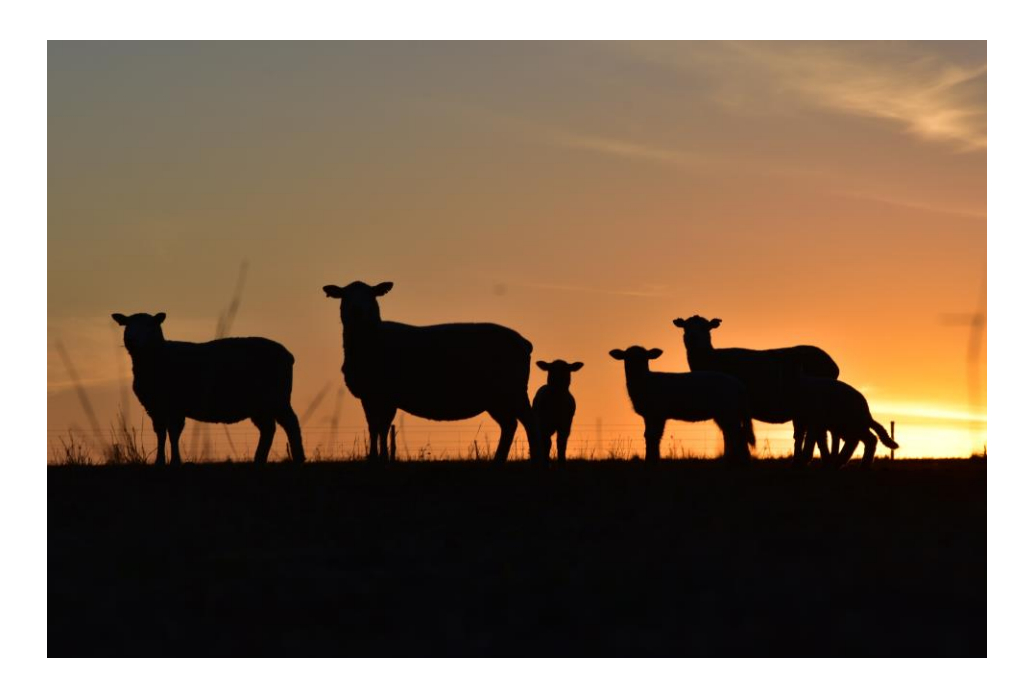

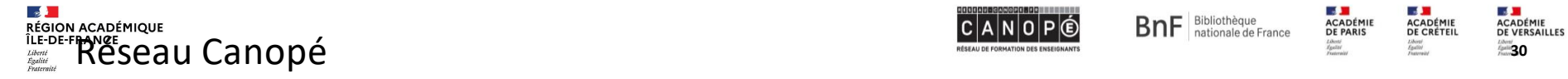

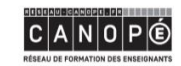

**SALE**  $\overline{a}$ **ACADÉMIE** 

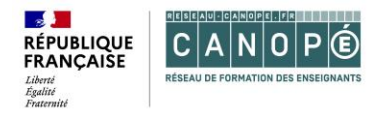

### **Conclusion**

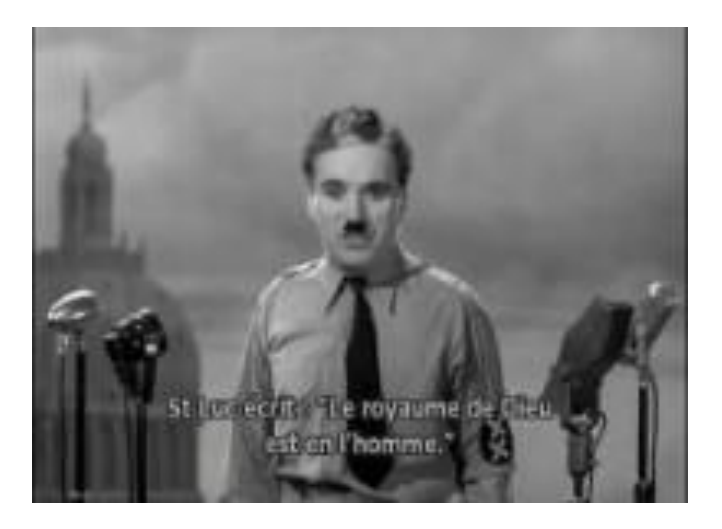

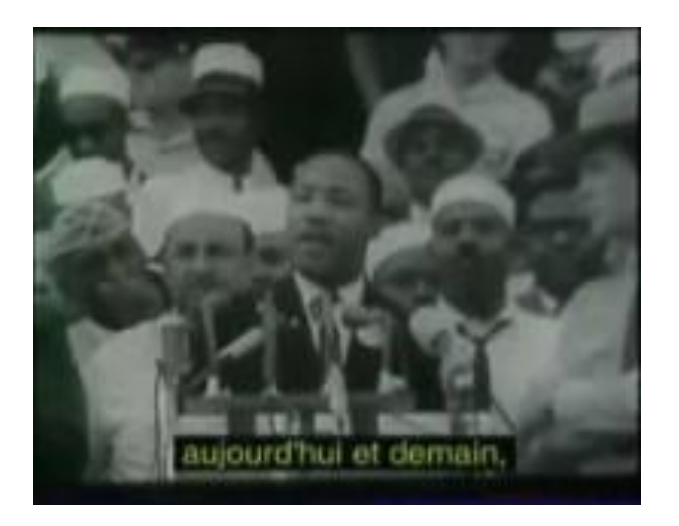

#### **[Le Dictateur, film de Charles Chaplin](https://ladigitale.dev/digiplay/) [Martin Luther King, "I have a dream"](https://ladigitale.dev/digiplay/)**

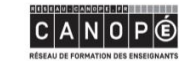

**BnF** Bibliothèque

**SAFE SILLER** ACADÉMIE<br>DE PARIS ACADÉMIE<br>DE CRÉTEIL Libani<br>Egaliti

**ES JE<br>ACADÉMIE<br>DE VERSAILLES** *<i>Illeral*<br>*<i><i>siga***W<b>e3** 

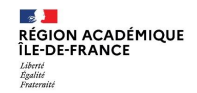

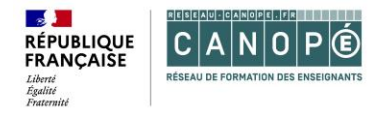

## **Échanges et questions**

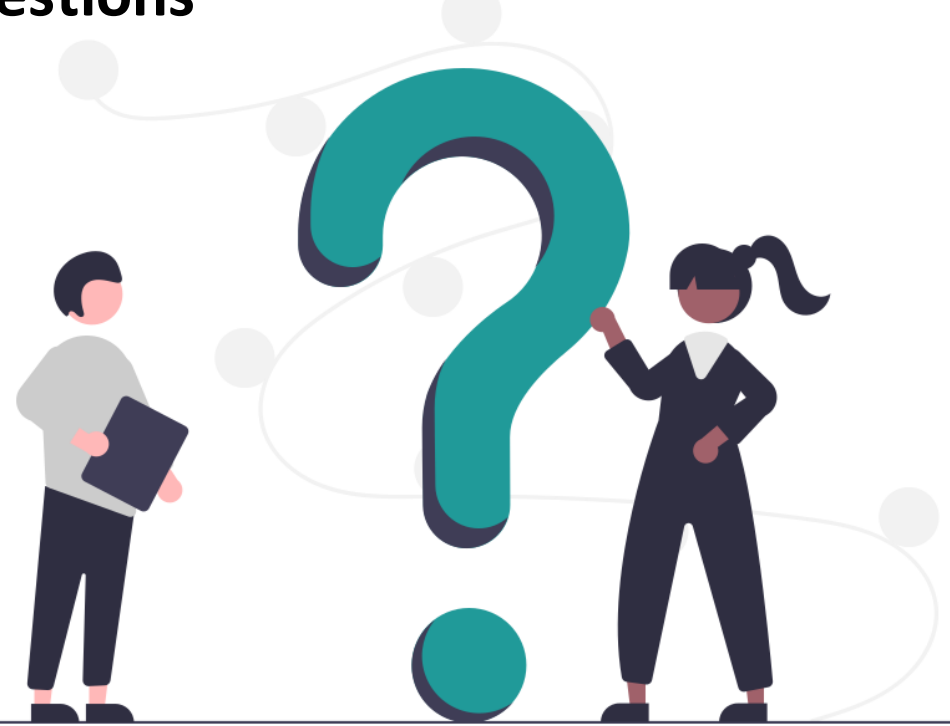

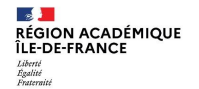

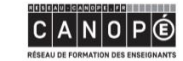

**BnF** Bibliothèque

**E JA**<br>ACADÉMIE<br>DE CRÉTEIL  $\mathcal{A}$  . **ACADÉMIE**<br>DE PARIS Liberté<br>Égalité<br>Freteraisi Liberté<br>Égalité

**MADEMIE<br>ACADÉMIE<br>DE VERSAILLES** *<i>Liberty*<br>*<i><i>zigaNi***<b>32** 

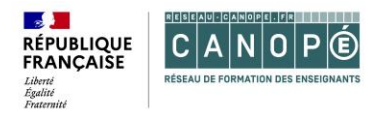

## **Ressources complémentaires 1/2**

#### **Pour préparer vos séquences pédagogiques**

*Esprit critique, outils et méthodes pour le second degré* publié par Réseau Canopé*.* [Sommaire](https://cdn.reseau-canope.fr/archivage/valid/contenus-associes-extrait-N-22208-38859.pdf) et [extrait de l'ouvrage](https://www.reseau-canope.fr/fileadmin/user_upload/Projets/Valeurs_de_la_republique/EC_Face_aux_theories_complotistes.pdf).

Formations proposées par Réseau Canopé: webinaires du parcours « Esprit critique »

Vidéo du Clémi [sur la théorie du complot : https://www.clemi.fr/fr/cles-medias/la-theorie](https://www.clemi.fr/fr/cles-medias/la-theorie-ducomplot.html)ducomplot.html

Conseil inspirant : [Révélation : la véritable identité des chats](https://www.youtube.com/watch?v=Il91bxLH1V0&t=20s)

Pour aller plus loin sur les bots : [La pédagogie des bots littéraires,](https://medium.com/@Jul_Dum/pedagogie-des-bots-43f7807a3c6c) par Joanna Marques et Julia Dumont

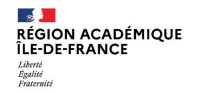

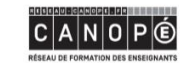

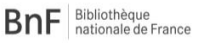

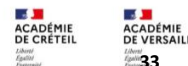

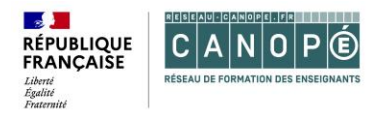

## **Ressources complémentaires 2/2**

#### **Pour vous informer**

Le site<https://cortecs.org/>

Emissions de Radio France :

- Complorama (France Info) <https://www.francetvinfo.fr/replay-radio/complorama/>
- Mécaniques du complotisme (France Culture) [https://www.franceculture.fr/emissions/mecaniques-du](https://www.franceculture.fr/emissions/mecaniques-du-complotisme)complotisme
- Entre les lignes (France Info) Chronique quotidienne de Clément Viktorovitch sur la rhétorique : <https://www.francetvinfo.fr/replay-radio/entre-les-lignes/>

Pour aller plus loin sur cette vaste thématique :

- Le ton journalistique :<https://www.dailymotion.com/video/xbj4nx>
- Au-delà du contenu du discours : le rôle du ton et du langage non verbal. Voir les 5 premières minutes du 1er extrait :<https://www.decodeurdunonverbal.fr/videos-coupez-le-son-le-charisme-politique/>

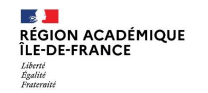

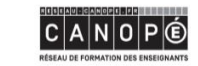

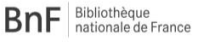

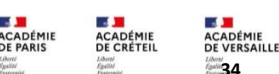

**DE PARIS** 

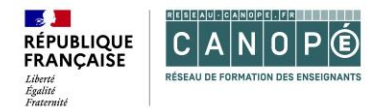

#### **Contacts**

**HAUSHALTER Nicolas** –Médiateur ressources et services, Atelier Canopé 92-Vanves [nicolas.haushalter@reseau-canope.fr](mailto:nicolas.haushalter@reseau-canope.fr)

**PATRY Maxime** - Médiateur ressources et services, Atelier Canopé 92-Vanves [maxime.patry@reseau-canope.fr](mailto:maxime.patry@reseau-canope.fr)

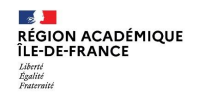

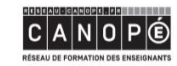

BnF Bibliothèque

**SAFE**  $\overline{a}$ **ACADÉMIE** ACADÉMIE **DE PARIS DE CRÉTEIL**  **A** ACADÉMIE<br>DE VERSAILLES *<i>IgaNi* **35**